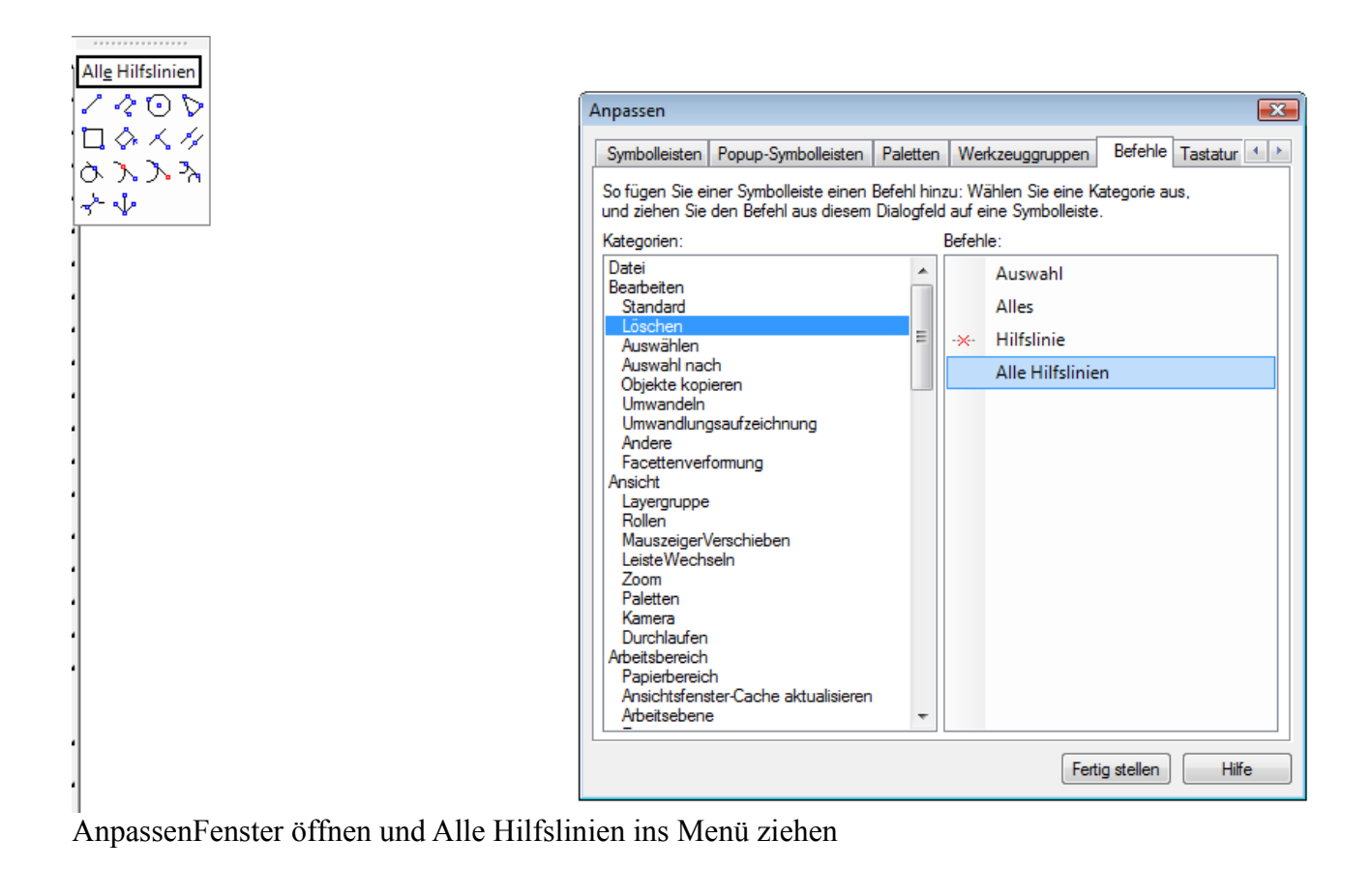

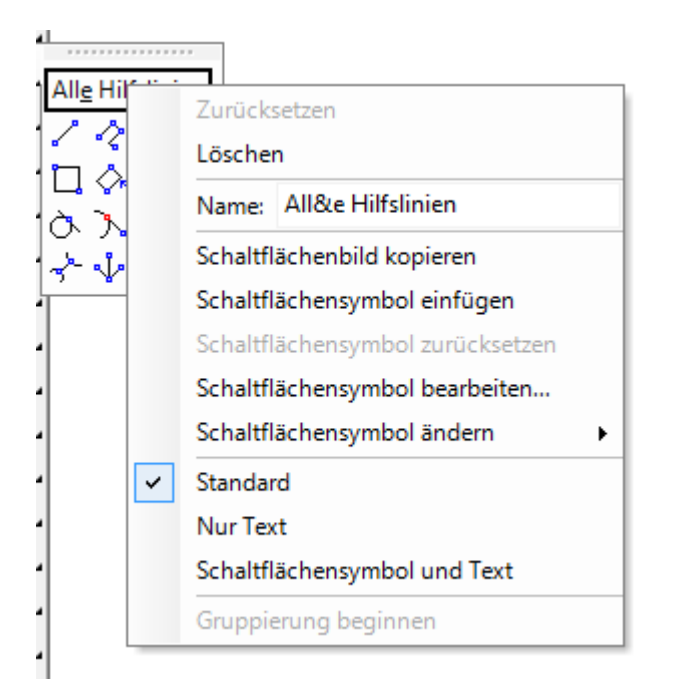

Mit rechter Maustaste auf Alle Hilfslinien drücken

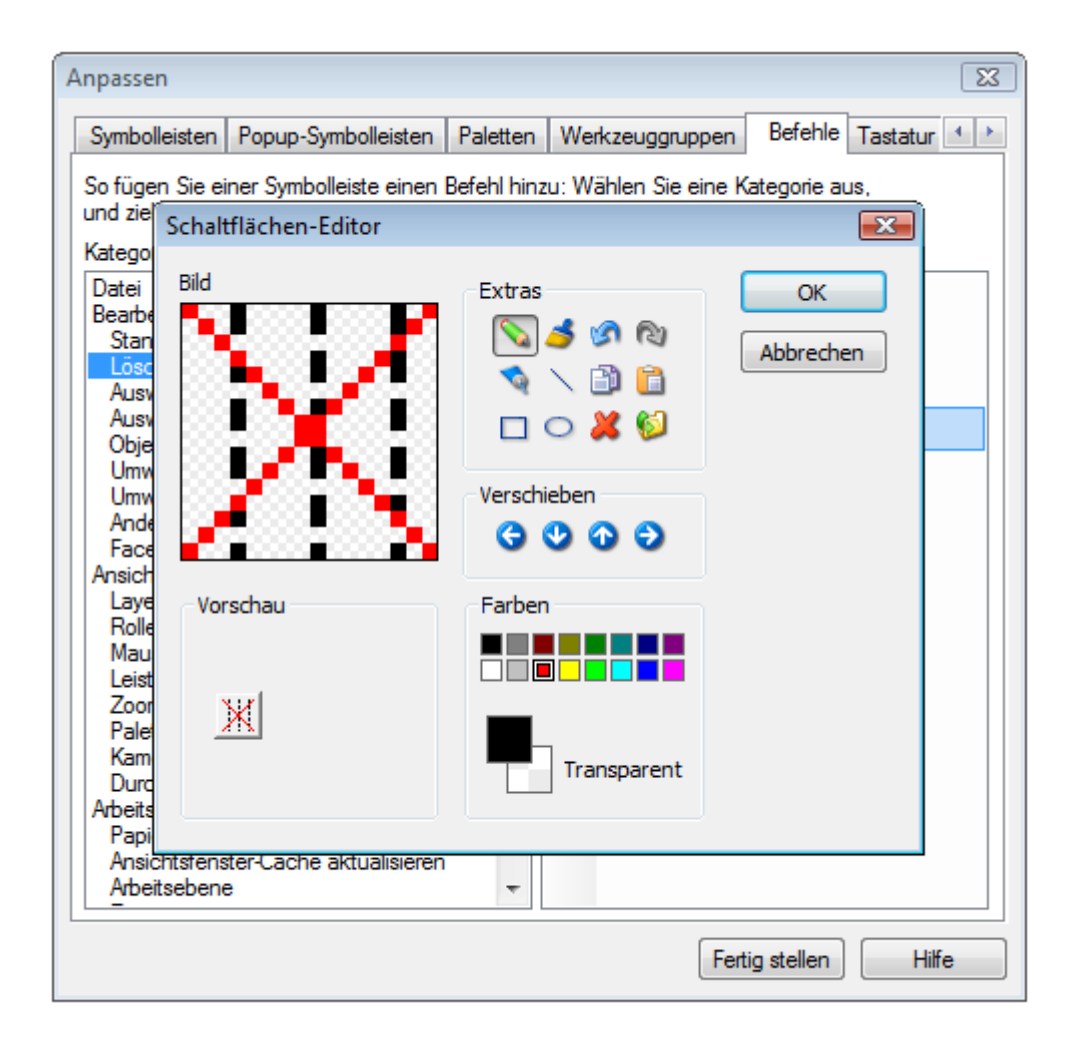

Der Rest erklärt sich von selbst.